# Boletín de Cursos de la Plataforma de Formación Virtual de COGITI - Semana 41/2022

Este boletín proporciona la información de los cursos de la Plataforma de Formación Virtual de COGITI <https://www.ingenierosformacion.com> que tienen abierta su matrícula esta semana.

Nos gustaría informaros que podéis resolver las dudas que puedan surgir, referentes a la matriculación, contenido y/o desarrollo de los cursos en la propia plataforma de Formación Virtual de COGITI <https://www.ingenierosformacion.com>, en el teléfono 985 73 28 91, de lunes a viernes, o bien pueden ponerse en contacto enviando un mail a la dirección [secretaria@ingenierosformacion.es](mailto:secretaria@ingenierosformacion.es)

Os recordamos igualmente que los cursos que oferta la plataforma de Formación Virtual de COGITI <https://www.ingenierosformacion.com> pueden ser bonificados con cargo a los créditos que todas las empresas disponen para formación y que gestiona la Fundación Estatal para la Formación en el Empleo (antigua Fundación Tripartita).

#### Cursos que darán comienzo el próximo lunes 10 de Octubre de 2022

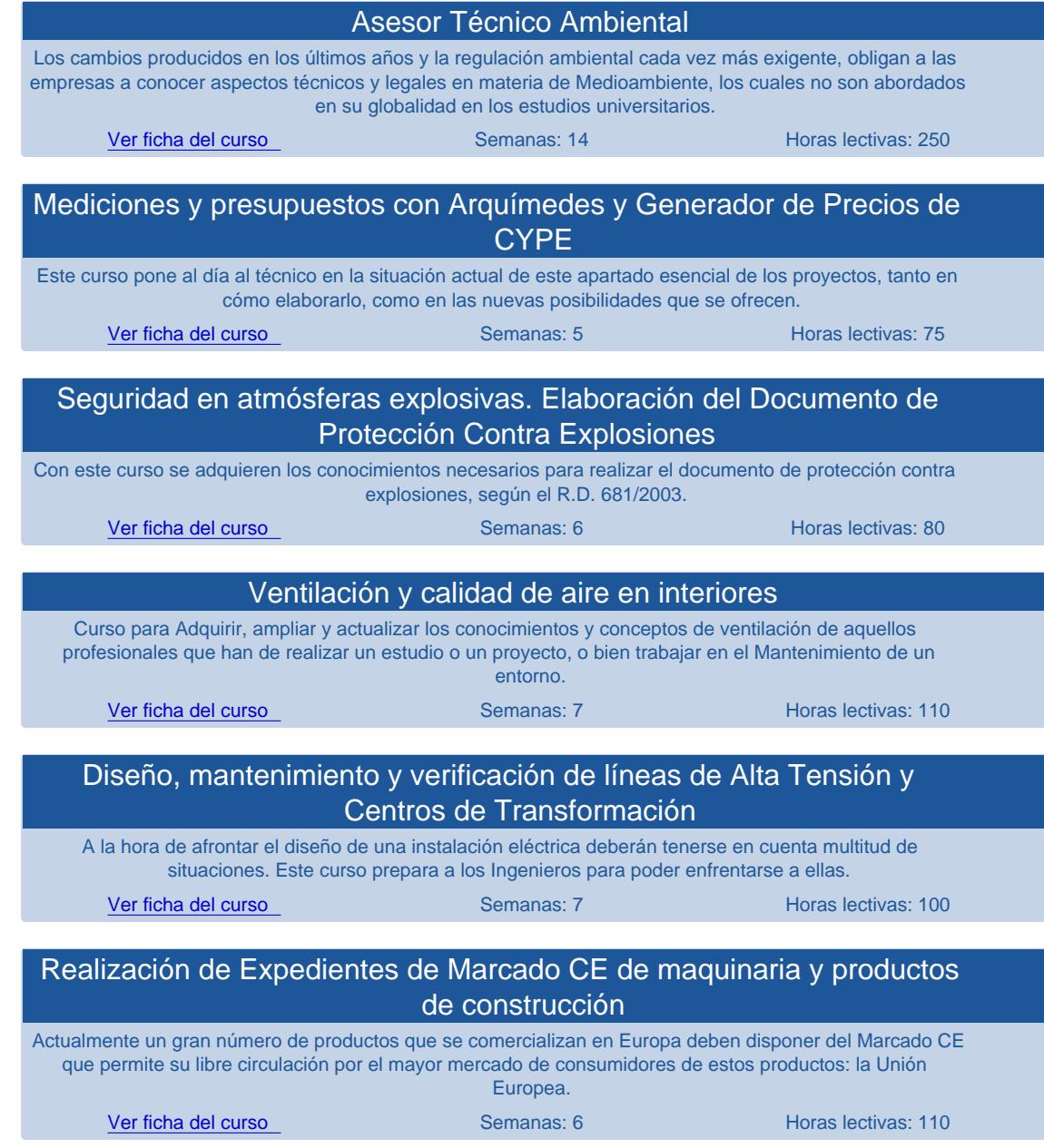

## [Diseño y Cálculo de estructuras metálicas con generador de pórticos y](https://www.ingenierosformacion.com/index.php?r=cursos/ficha&idc=020937)  [nuevo Metal 3D de CYPE](https://www.ingenierosformacion.com/index.php?r=cursos/ficha&idc=020937)

Objetivo: Dominar los programas Generador de Pórticos y Nuevo Metal 3D (de CYPE Ingenieros) para diseñar y calcular con él la estructura metálica de nave industrial con entreplanta. (Incluído software temporal de Cype sin coste adicional)

#### [Ver ficha del curso](https://www.ingenierosformacion.com/index.php?r=cursos/ficha&idc=020937) Semanas: 5 Horas lectivas: 75

## Eventos que darán comienzo desde el viernes, 14 de Octubre de 2022 al jueves, 20 de Octubre de 2022

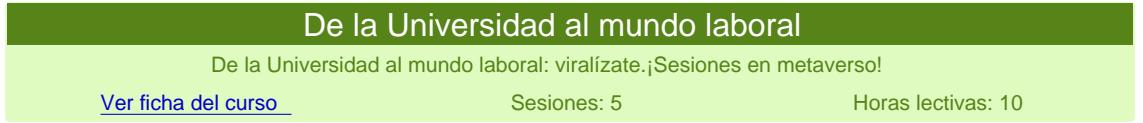

## Cursos que abren matrícula esta semana (comienzo el 31 de Octubre de 2022)

- [Instalaciones Térmicas en Edificios: calefacción y Agua Caliente Sanitaria](https://www.ingenierosformacion.com/index.php?r=cursos/ficha&idc=020330) (60h., 5 sem.)
- [Experto en equipos de medida y tarificación eléctrica](https://www.ingenierosformacion.com/index.php?r=cursos/ficha&idc=030323) (120h., 7 sem.)
- [Diseño y mantenimiento de instalaciones de energía solar fotovoltaica](https://www.ingenierosformacion.com/index.php?r=cursos/ficha&idc=050334) (100h., 6 sem.)
- [Especialización de Ingenieros en el sector de la Automoción](https://www.ingenierosformacion.com/index.php?r=cursos/ficha&idc=081217) (120h., 7 sem.)
- [Plan de Viabilidad fácil](https://www.ingenierosformacion.com/index.php?r=cursos/ficha&idc=201508) (60h., 4 sem.)
- [Aplicación práctica del Doc. Básico de Seguridad contra incendios y del Doc. de Seguridad de Utilización del CTE](https://www.ingenierosformacion.com/index.php?r=cursos/ficha&idc=203818) (100h., 6 sem.)
- [Implantación del Sistema de Gestión de Seguridad y Salud en el Trabajo según ISO 45001](https://www.ingenierosformacion.com/index.php?r=cursos/ficha&idc=207110) (120h., 8 sem.)

## Cursos que darán comienzo el lunes 17 de Octubre de 2022

- [Especialización BIM en modelado y gestión de edificios con Revit](https://www.ingenierosformacion.com/index.php?r=cursos/ficha&idc=211003) (240h., 24 sem.)
- [Especialización BIM en Estructuras e Instalaciones con CYPE](https://www.ingenierosformacion.com/index.php?r=cursos/ficha&idc=210903) (240h., 24 sem.)
- [El Software Libre. Desarrollo de una web con WordPress](https://www.ingenierosformacion.com/index.php?r=cursos/ficha&idc=207706) (120h., 8 sem.)
- [Diseño de proyectos y prescripción de instalaciones domóticas KNX](https://www.ingenierosformacion.com/index.php?r=cursos/ficha&idc=205515) (60h., 6 sem.)
- [Patología en edificación para la redacción de informes para ITE e IEE](https://www.ingenierosformacion.com/index.php?r=cursos/ficha&idc=022320) (80h., 6 sem.)
- [Neumática](https://www.ingenierosformacion.com/index.php?r=cursos/ficha&idc=090325) (90h., 8 sem.)
- [Autómatas programables PLC en aplicaciones de automatización industrial](https://www.ingenierosformacion.com/index.php?r=cursos/ficha&idc=040941) (100h., 5 sem.)

## Eventos que darán comienzo desde el viernes, 14 de Octubre de 2022 al jueves, 20 de Octubre de 2022

[De la Universidad al mundo laboral](https://www.ingenierosformacion.com/index.php?r=cursos/ficha&idc=507001) (10h., 1 sem.)

#### Cursos que darán comienzo el lunes 24 de Octubre de 2022

- [Caneco Implantation](https://www.ingenierosformacion.com/index.php?r=cursos/ficha&idc=211905) (60h., 5 sem.)
- [Comunicaciones Industriales con NODE-RED](https://www.ingenierosformacion.com/index.php?r=cursos/ficha&idc=211705) (120h., 8 sem.)
- [Posicionamiento en buscadores. Desarrollo de una web con Joomla!](https://www.ingenierosformacion.com/index.php?r=cursos/ficha&idc=207806) (120h., 8 sem.)
- [Cálculo de instalaciones eléctricas de baja tensión con Caneco BT](https://www.ingenierosformacion.com/index.php?r=cursos/ficha&idc=210613) (60h., 5 sem.)
- [Introducción al Lean Manufacturing](https://www.ingenierosformacion.com/index.php?r=cursos/ficha&idc=201818) (50h., 5 sem.)
- [Evaluación de impacto ambiental de proyectos: nueva Ley 21/2013](https://www.ingenierosformacion.com/index.php?r=cursos/ficha&idc=010318) (100h., 8 sem.)
- [Fabricación Aditiva \(Impresión 3D\)](https://www.ingenierosformacion.com/index.php?r=cursos/ficha&idc=200323) (120h., 8 sem.)
- [Diseño y cálculo de estructuras de hormigón con CYPECAD](https://www.ingenierosformacion.com/index.php?r=cursos/ficha&idc=021124) (75h., 6 sem.)
- [REVIT + MEP instalaciones on-line](https://www.ingenierosformacion.com/index.php?r=cursos/ficha&idc=021729) (60h., 8 sem.)
- [Curso Profesional](https://www.ingenierosformacion.com/index.php?r=cursos/ficha&idc=000062) (100h., 5 sem.)